# **Access To The Sap Professional Journal**

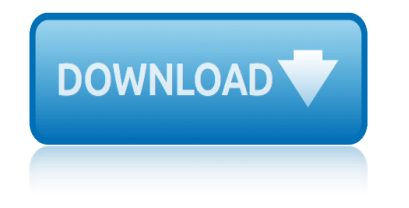

#### **access to the sap pdf**

Explore SAP product documentation and Learning Journeys for all businesses/industries, find answers to your questions, and more!

#### **SAP Help Portal**

A Service Access Point (SAP) is an identifying label for network endpoints used in Open Systems Interconnection (OSI) networking. The SAP is a conceptual location at which one OSI layer can request the services of another OSI layer.

#### **Service Access Point - Wikipedia**

Solution road maps cover innovations that focus on business solutions and processes and span several products, while product road maps describe how feature and function capabilities of an specific SAP product or technology are planned to progress over time.

# **SAP Product and Solution Road Maps**

Free download SAP PDF Books and training material, online training materials, complete beginners guide, ebooks, study material. Users need to register first in order to download or read the SAP pdf books STechies

# **SAP PDF Books and Free Training Material - STechies**

SAP Solman i About the Tutorial SAP Solman is a SAP product used to provide a centralized, robust solution management product that allows you to manage technical support in distributed environment.

#### **SAP Solman - Tutorials Point**

Quality Management Transactions Page 4 1. In the SAP Easy Access window, type QP02 in the Command Field. Select the Enter button. OR Navigate the path Logistics, Quality Management,

#### **Quality Management SAP 4 - Processdox**

PUBLIC SAP HANA Platform 2.0 SPS 00 Document Version: 1.0 – 2016-11-30 SAP HANA Core Data Services (CDS) Reference

#### **SAP HANA Core Data Services (CDS) Reference**

c. The DoD SAP Central Office (SAPCO), under the authority, direction, and control of the Deputy Secretary of Defense, is established and is the primary DoD liaison with agencies of the

#### **Department of Defense DIRECTIVE**

BOM SAP-IMG SAP Production Planning Table Demand Management PBED Independent Requirements Data PBIM Independent Requirements by Material

#### **SAP Production Planning Table - PBworks**

Access and coverage of antiretroviral drugs through Canada's provincial and territorial drug programs Prince Edward Drug Dose Form Provinces/Territory

#### **Access and coverage of antiretroviral drugs through Canada ...**

Menu Edit Favorites Extras Slstern Help SAP Easy Access Favorites E] SPRO - Customizing - Edit Project SAP menu Office Logistics Materials Management

#### **Create Info record: ME11 - Free SAP Tutorials by ...**

# **access to the sap professional journal**

Enterprise Applications (EA) supports the key administrative computing systems for the University. Our primary focus is the integrated Enterprise Resource Planning (ERP) software from SAP. We are responsible for enhancing, maintaining, and supporting the functional operations of the ERP system to

# **Enterprise Applications | Information Technology Services**

The Federal Select Agent Program is jointly comprised of the Centers for Disease Control and Prevention/Division of Select Agents and Toxins and the Animal and Plant Health Inspection Service/Agriculture Select Agent Services.

#### **Federal Select Agent Program**

Scientific & Academic Publishing. SAP is an open access publisher of journals covering a wide range of academic disciplines.

# **Scientific & Academic Publishing: Home**

Menu Edit Favorites ERtras SMstern Help Create role Assign users SAP Easy Access \* Favorites SPRO - Customizing- Edit Project SAP menu Office

#### **Create purchase requisition Manually: ME51N**

packetlife.net by Jeremy Stretch v2.0 IOS IP V4 ACCESS LISTS Standard ACL Syntax permit Actions deny remark evaluate Allow matched packets Deny matched packets

# **IOS IP V4 ACCESS LISTS - PacketLife.net**

The official SAP Community. Search the Questions and Answers, read the latest blog posts and review the curated content on the topic pages.

#### **SAP Community Home**

Thank you for your help! You will not receive a reply. For enquiries, contact us.

#### **Special Access Request Form A - Canada.ca**

Hi Gerald,  $\hat{a} \in \tilde{c}$  consumption experience $\hat{a} \in \tilde{c}$  refers to the experience of adopting the SAP solutions like S/4HANA. It is broader than just methodology as the experience is a combination of the easy start with Best Practices, simple configuration with guided configuration and methodology.

# SAP Activate â€<sup>"</sup> what is the methodology story? | SAP Blogs

© Copyright 2003, Pennsylvania State System of Higher Education All Rights Reserved Working with Data Button Keyboard Shortcut Description Button

# **KEYBOARD SHORTCUTS - West Chester University**

corso fotografia canon eos convert g kwh to l h cornell notes topsecret black cover grumpy robot grumpy robot journals cp nakra automobile engineering feree creating a dystopia prezi study guide corpora in applied linguistics susan hunston cosciotto di agnello al forno giallozafferano corso ex libretto sanitario regione puglia corporate directorship practices [role selection and legal sta](http://www.honeycombsites.com/corso_fotografia_canon_eos.pdf)[tus of the board](http://www.honeycombsites.com/convert_g_kwh_to_l_h.pdf) corp[o sovrano studi sul concetto di popolo gianluca bonaiuti](http://www.honeycombsites.com/cornell_notes_topsecret_black_cover_grumpy_robot_grumpy_robot_journals.pdf) convert rar file to word corso fotografia reflex analogica craft of tonal counterpoint corso base fotografia digitale gratis conversations [with ogotemmeli an introduction to do](http://www.honeycombsites.com/cp_nakra_automobile_engineering_feree.pdf)[g](http://www.honeycombsites.com/cosciotto_di_agnello_al_forno_giallozafferano.pdf)[on religious ideas galaxys](http://www.honeycombsites.com/creating_a_dystopia_prezi_study_guide.pdf) creating [mobile apps with appcelerator titanium](http://www.honeycombsites.com/corpora_in_applied_linguistics_susan_hunston.pdf) christian broubeau creative strength traini[ng](http://www.honeycombsites.com/corpo_sovrano_studi_sul_concetto_di_popolo_gianluca_bonaiuti.pdf) [prompts exercises and personal stories f](http://www.honeycombsites.com/corso_ex_libretto_sanitario_regione_puglia.pdf)[o](http://www.honeycombsites.com/corpo_sovrano_studi_sul_concetto_di_popolo_gianluca_bonaiuti.pdf)[r encouraging artistic genius](http://www.honeycombsites.com/corporate_directorship_practices_role_selection_and_legal_status_of_the_board.pdf) crash [course to meridian pbx programming](http://www.honeycombsites.com/corporate_directorship_practices_role_selection_and_legal_status_of_the_board.pdf) couplings to the khyber cosm[etic and toiletry formulations volume](http://www.honeycombsites.com/corso_base_fotografia_digitale_gratis.pdf) 6 corpo e [religion](http://www.honeycombsites.com/convert_rar_file_to_word.pdf)e roberto cipriani [crazy love story manhwa read manga o](http://www.honeycombsites.com/conversations_with_ogotemmeli_an_introduction_to_dogon_religious_ideas_galaxys.pdf)[nlin](http://www.honeycombsites.com/craft_of_tonal_counterpoint.pdf)e for [cornerstone creating success through po](http://www.honeycombsites.com/creating_mobile_apps_with_appcelerator_titanium_christian_broubeau.pdf)[sitiv](http://www.honeycombsites.com/conversations_with_ogotemmeli_an_introduction_to_dogon_religious_ideas_galaxys.pdf)e [change concise 6th](http://www.honeycombsites.com/creating_mobile_apps_with_appcelerator_titanium_christian_broubeau.pdf) edition [cooperatives and local development christopher d merrett](http://www.honeycombsites.com/creative_strength_training_prompts_exercises_and_personal_stories_for_encouraging_artistic_genius.pdf) create marketplace disruption [how](http://www.honeycombsites.com/crash_course_to_meridian_pbx_programming.pdf) [to stay ahead of the competition](http://www.honeycombsites.com/crash_course_to_meridian_pbx_programming.pdf) cowrie of hope study notes rainbowtomde convert xps to word couch to 5k costo della [manodopera in edilizia](http://www.honeycombsites.com/corpo_e_religione_roberto_cipriani.pdf) c[orrelative neu](http://www.honeycombsites.com/crazy_love_story_manhwa_read_manga_online_for.pdf)[roanatomy and functio](http://www.honeycombsites.com/couplings_to_the_khyber.pdf)[n](http://www.honeycombsites.com/crazy_love_story_manhwa_read_manga_online_for.pdf)[al neurology 14th ed pb 1970](http://www.honeycombsites.com/cosmetic_and_toiletry_formulations_volume_6.pdf) [cosa vedere a c](http://www.honeycombsites.com/cornerstone_creating_success_through_positive_change_concise_6th_edition.pdf)[olmar](http://www.honeycombsites.com/corpo_e_religione_roberto_cipriani.pdf) [mapp](http://www.honeycombsites.com/cornerstone_creating_success_through_positive_change_concise_6th_edition.pdf)a [foto](http://www.honeycombsites.com/cornerstone_creating_success_through_positive_change_concise_6th_edition.pdf)

access to the sap pdfsap help portalservice access point - wikipediasap product and solution road mapssap pdf books and free training material - stechiessap solman - tutorials pointquality management sap 4 - processdoxsap hana core data [services \(cds\) refere](http://www.honeycombsites.com/access_to_the_sap_pdf.pdf)[ncedepartment o](http://www.honeycombsites.com/sap_help_portal.pdf)[f defense directivesap productio](http://www.honeycombsites.com/service_access_point_wikipedia.pdf)[n planning](http://www.honeycombsites.com/sap_product_and_solution_road_maps.pdf) table - pbworksaccess and coverage of antiretroviral drugs through canada ... [create info record: me](http://www.honeycombsites.com/sap_product_and_solution_road_maps.pdf)[11 - free sap tutorials by ...enterprise applicatio](http://www.honeycombsites.com/sap_pdf_books_and_free_training_material_stechies.pdf)[ns](http://www.honeycombsites.com/sap_solman_tutorials_point.pdf) [|](http://www.honeycombsites.com/sap_hana_core_data_services_cds_reference.pdf) [information technology s](http://www.honeycombsites.com/sap_solman_tutorials_point.pdf)[ervicesfederal select agent programsci](http://www.honeycombsites.com/quality_management_sap_4_processdox.pdf)entific & [academic publi](http://www.honeycombsites.com/sap_production_planning_table_pbworks.pdf)[s](http://www.honeycombsites.com/sap_hana_core_data_services_cds_reference.pdf)[hing: homecreate purchase requisition manually: me51nios ip v](http://www.honeycombsites.com/access_and_coverage_of_antiretroviral_drugs_through_canada.pdf)[4](http://www.honeycombsites.com/sap_production_planning_table_pbworks.pdf) [access lists - packetlife.netsap community homespeci](http://www.honeycombsites.com/create_info_record_me11_free_sap_tutorials_by.pdf)[al access request form a](http://www.honeycombsites.com/enterprise_applications_information_technology_services.pdf) canada.casap activate  $\hat{a} \in \mathbb{N}$  what [is the methodology story? |](http://www.honeycombsites.com/federal_select_agent_program.pdf) [sap blogskeyboar](http://www.honeycombsites.com/scientific_academic_publishing_home.pdf)d [shortcuts - west chester](http://www.honeycombsites.com/scientific_academic_publishing_home.pdf) [university](http://www.honeycombsites.com/create_purchase_requisition_manually_me51n.pdf)

[sitemap index](http://www.honeycombsites.com/keyboard_shortcuts_west_chester_university.pdf)

[Home](http://www.honeycombsites.com/sitemap.xml)